## **TP N° 3 Analyse de l'écoulement de puissance par le logiciel PSAT « Power Analyses Toolbox »**

## **Objectifs du TP :**

- Savoir modéliser un réseau électrique sous PSAT Simulink.
- Savoir analyser un réseau électrique par PSAT.
- Interpréter les résultats de l'écoulement de puissance.

## **Travail demandé**

Soit le réseau électrique suivant :

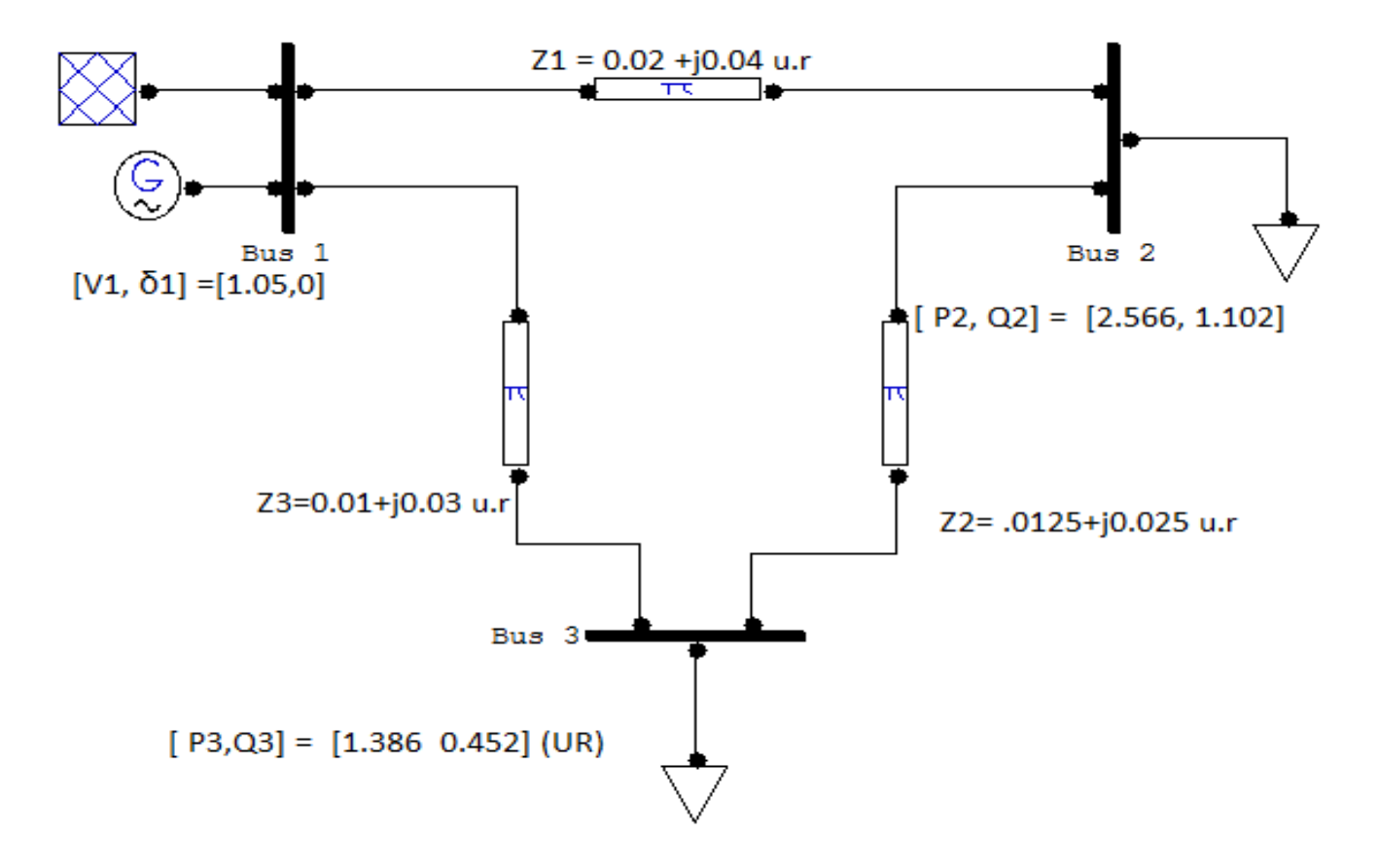

- **1-** Elaborer le réseau ci-dessus sous PSAT Simulink.
- **2-** Former la base des données de ce réseau.
- **3-** Dégager sa matrice des admittances Ybus.
- **4-** Dégager les tensions au niveau de tous les Jeux de barres.
- **5-** Dessiner le profil des tensions.
- **6-** Calculer les puissances actives et réactives au niveau de tous les JB.
- **7-** Calculer les puissances transitées dans toutes les lignes.
- **8-** Déduire les pertes de puissance.
- **9-** Montrer les directions de l'écoulement de puissance.
- **10-** Créer un défaut et visualiser le changement de l'écoulement de puissance.